## ATGN

Протокол работы ККТ Версия 5.0

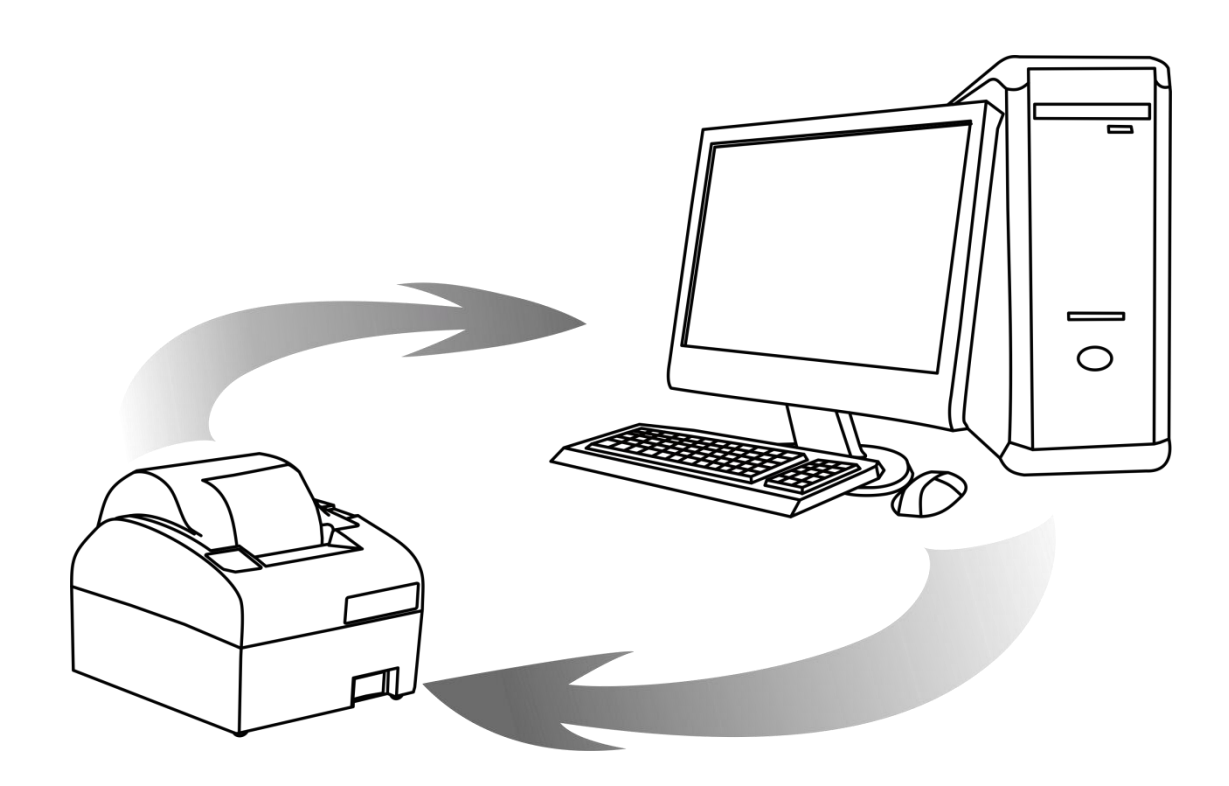

Перечень возможных ошибок

2019

## **Коды ошибок**

Далее представлены коды ошибок, которые являются общими для команд системного и фискального ядра. Код ошибки содержит два байта (младший байт первый).

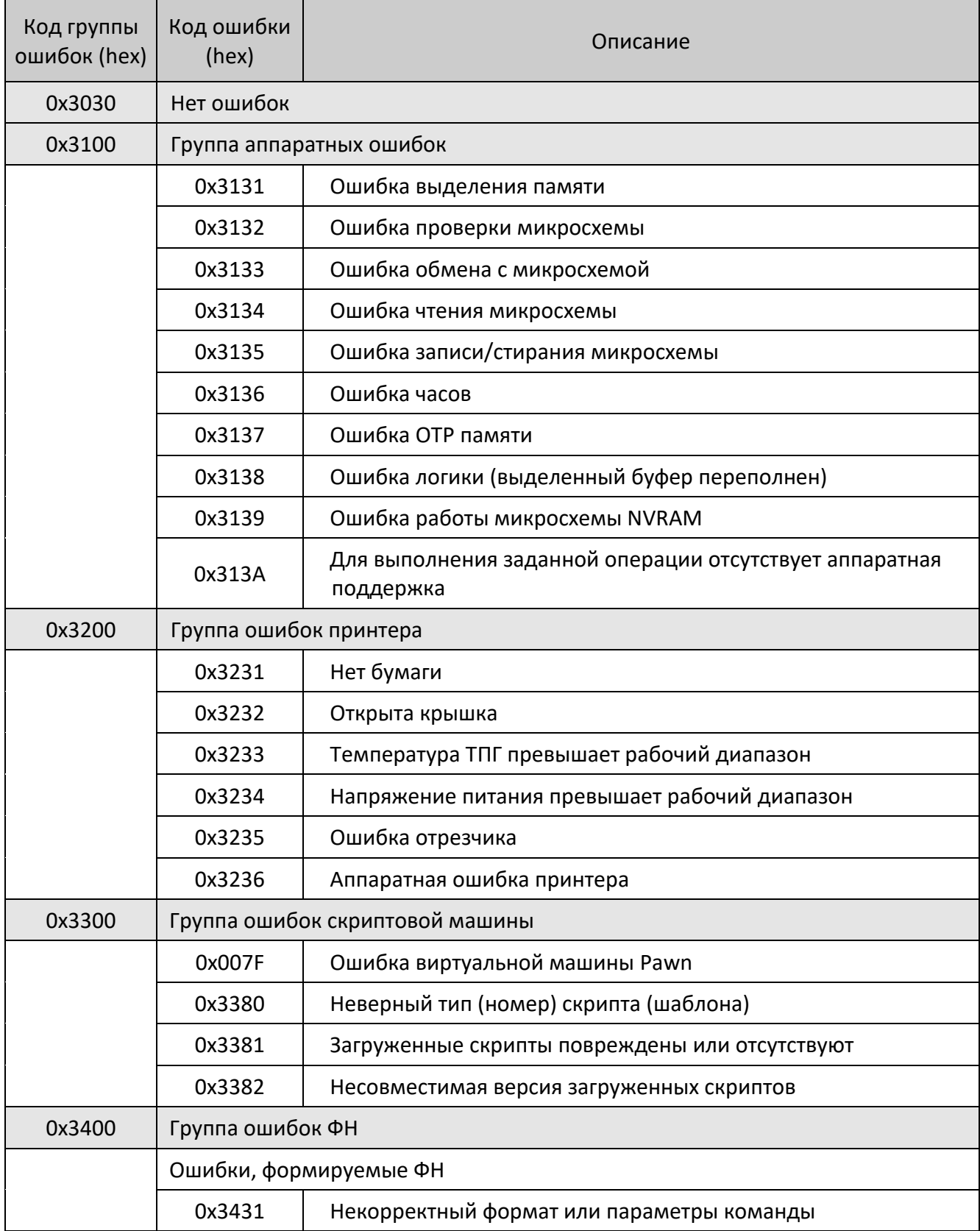

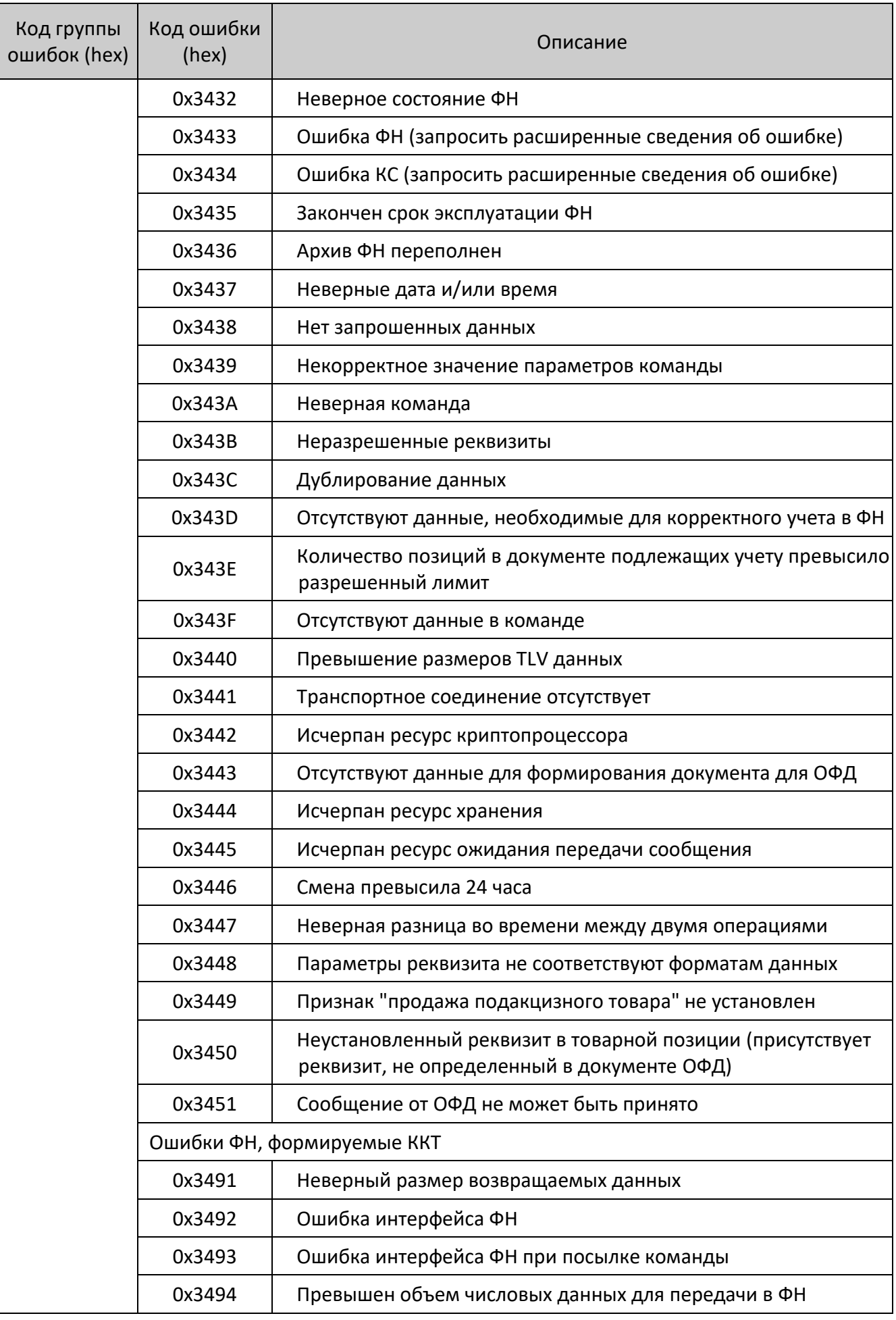

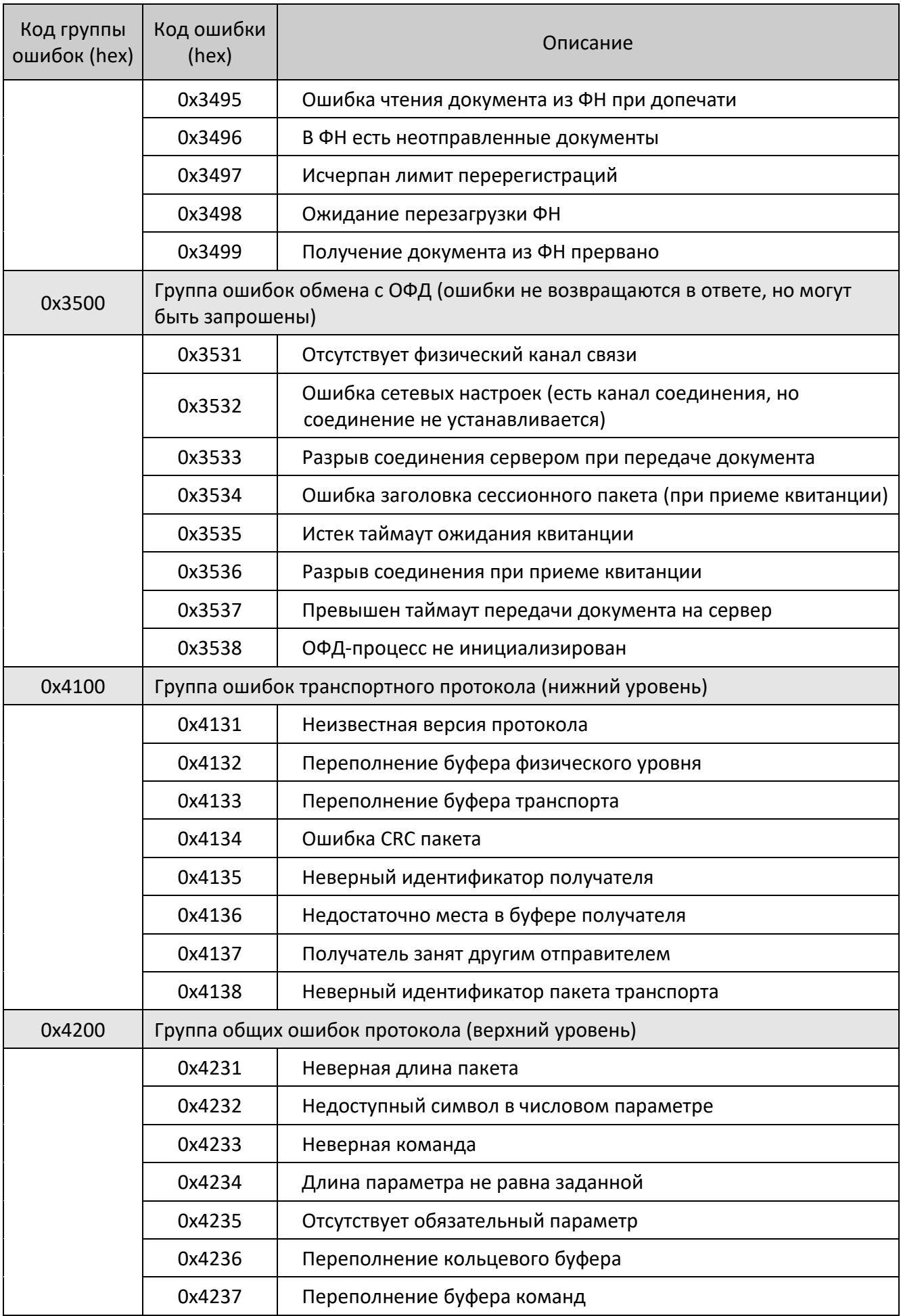

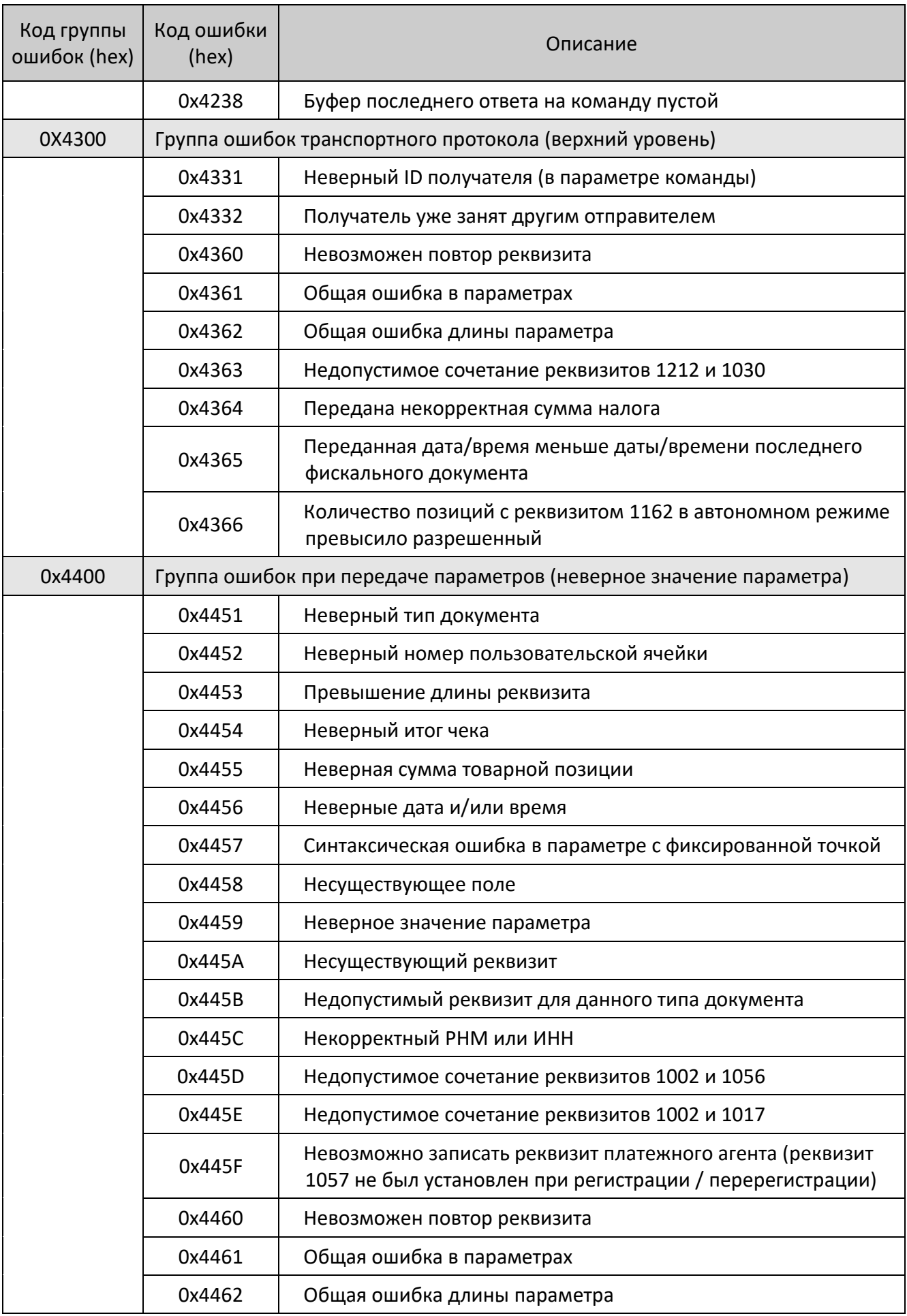

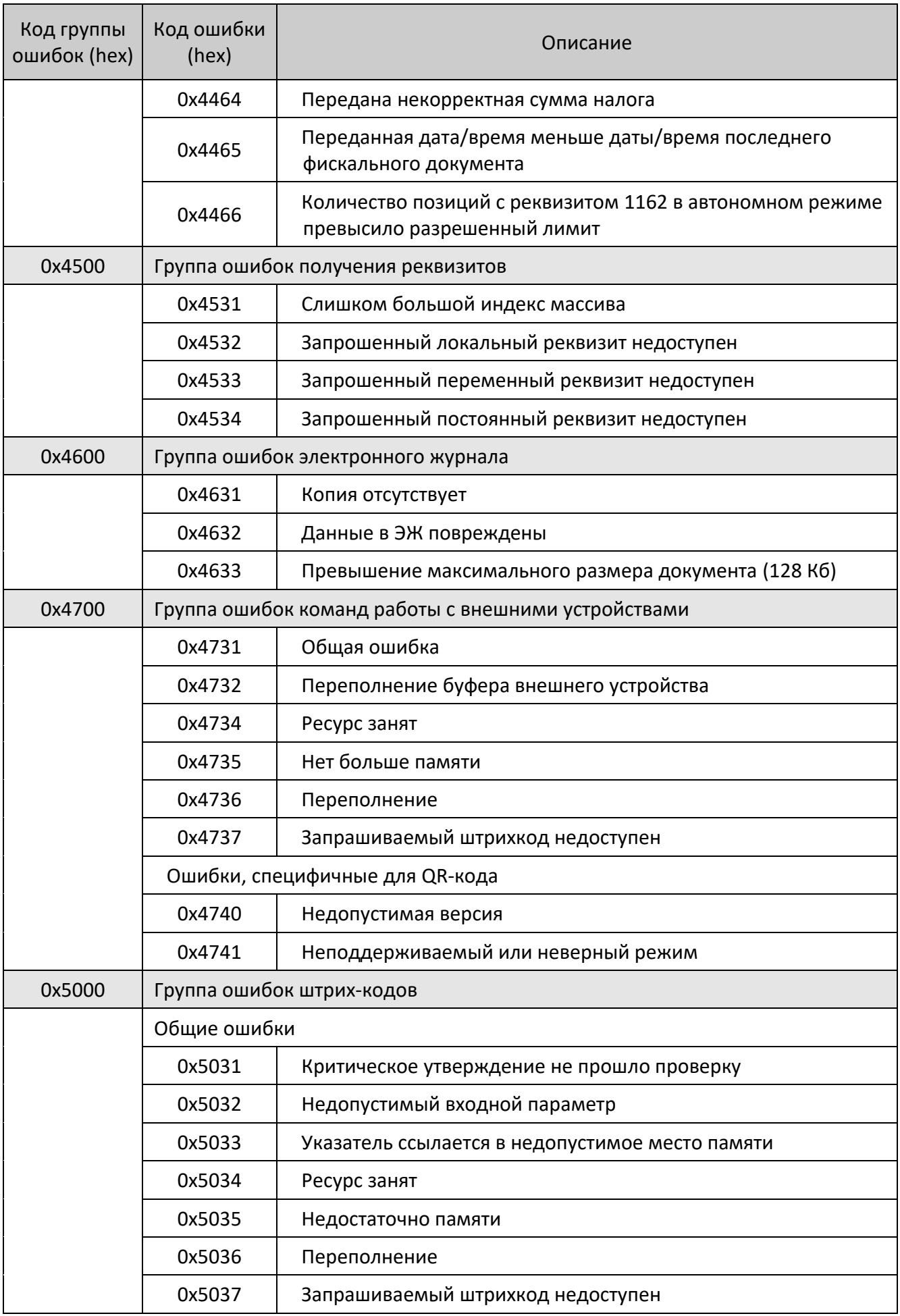

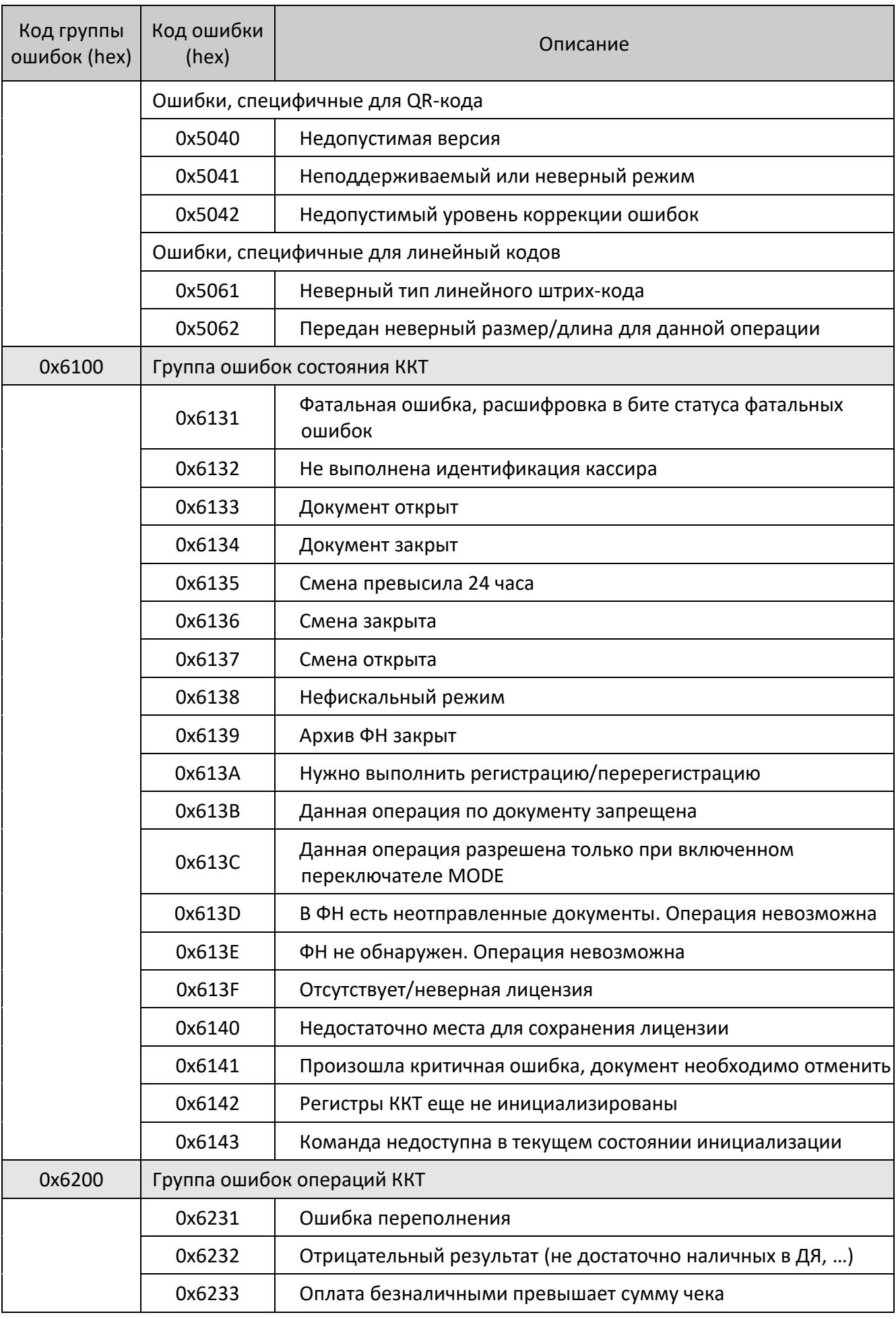

![](_page_7_Picture_157.jpeg)

## +7 (495) 730–7420 www.atol.ru

Компания АТОЛ ул. Б. Новодмитровская, дом 14, стр. 2, Москва, 127015

Документация от 31.10.2019